SSC0101 - ICC1 – Teórica

Introdução à Ciência da Computação I

## **Tipos de Dados Avançados Vetores e Matrizes**

Prof. Vanderlei Bonato: vbonato@icmc.usp.br Prof. Claudio Fabiano Motta Toledo: claudio@icmc.usp.br

#### Sumário

- Vetores
	- Vetores em Algoritmos
	- Vetores em C
- Matrizes
	- Matrizes em Algoritmos
	- Matrizes em C
- Exercícios

#### Vetores

- **Vetores** e **matrizes** são estruturas de dados que armazenam diversos valores de um mesmo tipo.
- **Vetores**: Estrutura de dados composta, homogênea e unidimensional.

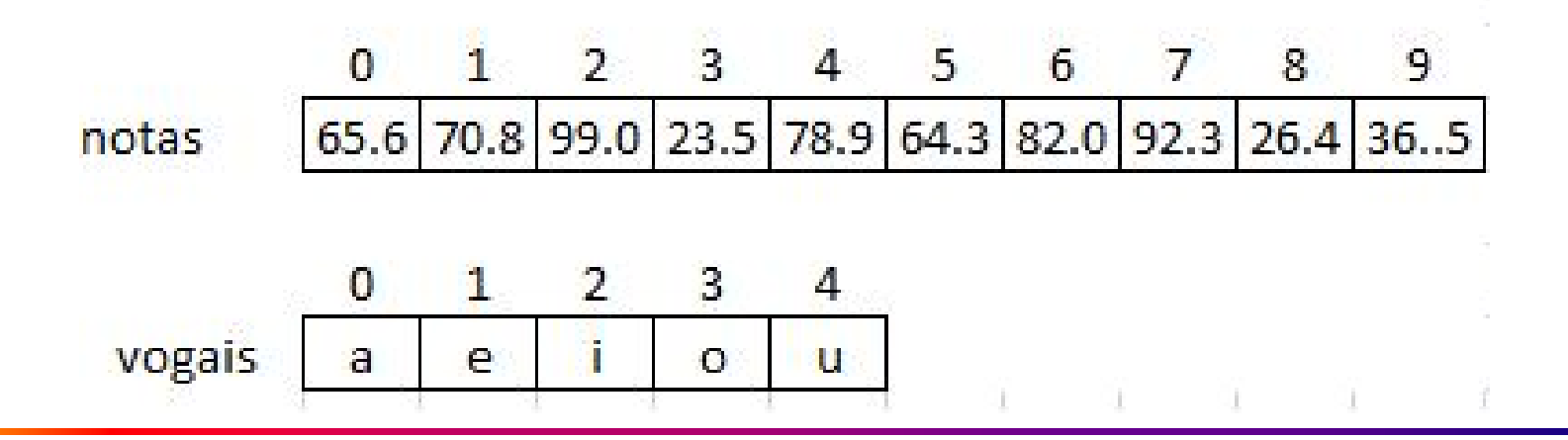

Vetores em Algoritmos

• Declaração:

DECLARE nome\_vetor[tamanho\_vetor] tipo

- Exemplo: DECLARE X[5] NUMÉRICO
- Atribuição

 $X[2] \leftarrow 10$ 

 $X[5] \leftarrow -3$ 

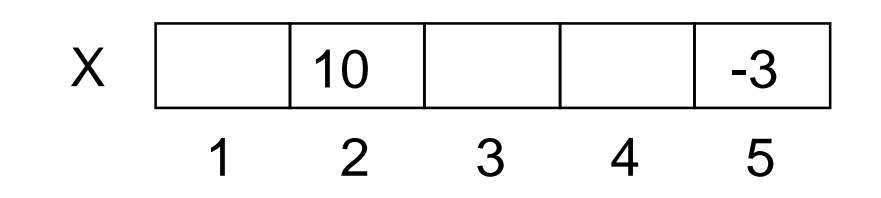

Vetores em Algoritmos

- Inicialização de um vetor:
	- Deve-se atribuir valores a todas as suas posições.
- Exemplo: Algoritmo para inicialização  $PARA$  i  $\leftarrow$  1 ATÉ 5 FAÇA INÍCIO

ESCREVA "Digite o valor de x[", i, "]=" LEIA X[ i ]

FIM

#### Vetores em Algoritmos

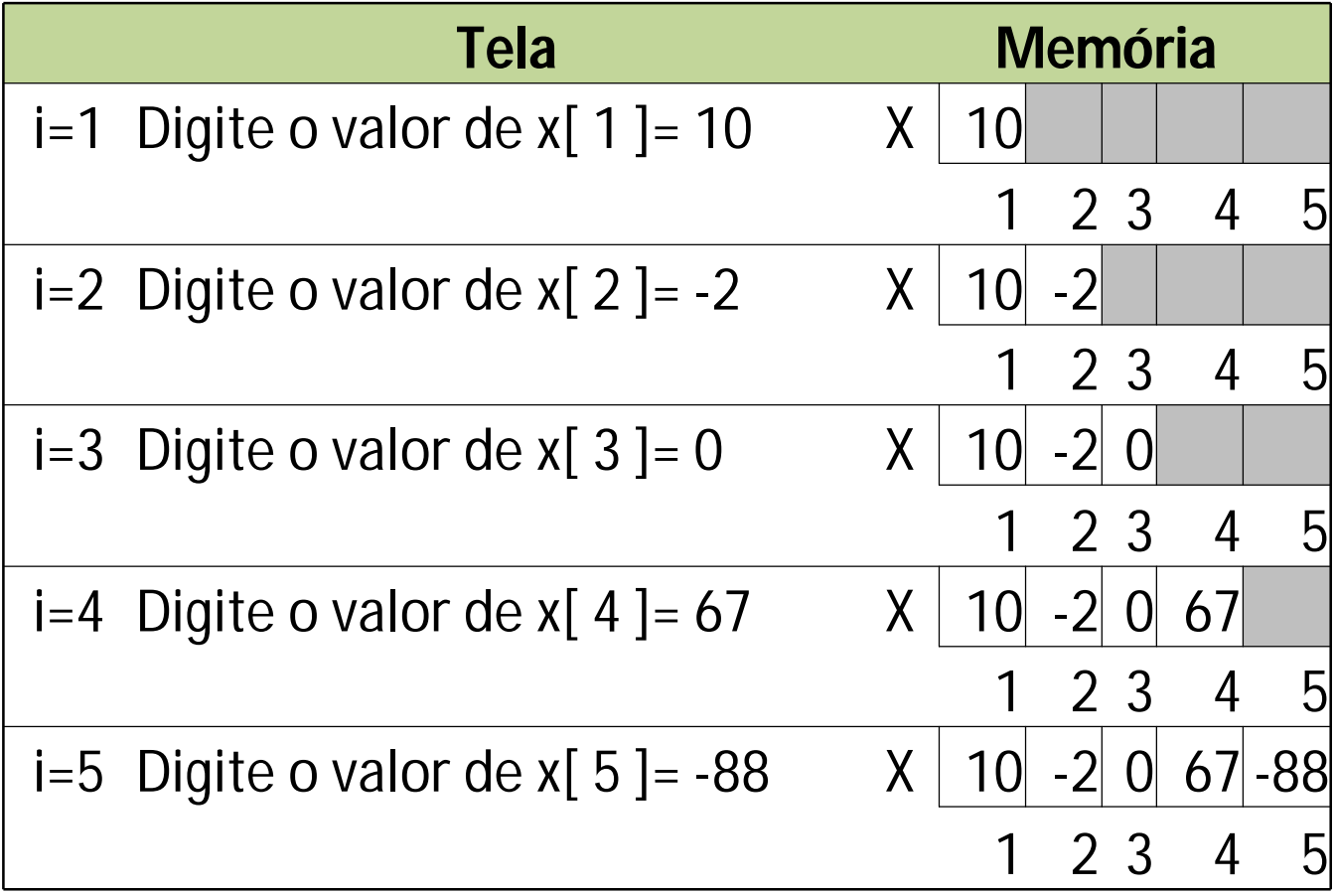

• **Declaração:**

<tipo> <nome\_variável> [<tamanho>]

#### • **Limitantes e tamanho:**

limitante inferior  $= 0$ . limitante\_superior = tamanho-1.  $tamanho = limitante$ \_superior + 1.

#### • **Exemplo:**

int x[10];  $\frac{1}{x}[0], x[1], x[2],...,x[9]$ float notas[10]; //notas[0], notas[1], notas[2],...,notas[9] char vogais[5]; //vogais[0], vogais[1],....,vogais[5]

- Recomenda-se definir o tamanho de um vetor usando uma constante.
- A constante poderá ser utilizada tanto na declaração do vetor quanto na condição de parada dos laços que percorrem o mesmo.
- Exemplo: #define N 100 int a[N]; // a[0], a[1], ..., a[99]
- Normalmente, utiliza-se um laço "for" para processar os elementos de um vetor.
- Exemplo:  $for(i=0; i$ sum  $+= a[i]$ ;

• Exemplos de inicialização de vetores:

float  $f[5] = \{0.0, 1.0, 2.0, 3.0, 4.0\}$ ;

– Quando a lista de valores é menor que o número de elementos, os valores remanescentes são iniciados com valor zero.

float  $a[100] = \{0\};$ 

– Inicia todos os elementos com valor zero.

int a[ ] =  $\{2, 3, 5, -7\}$ ;  $\Leftrightarrow$  int a[4] =  $\{2, 3, 5, -7\}$ ;

– O tamanho do número de elementos do vetor é determinada pela quantidade de valores inicializados.

- A contagem das posições no vetor começa em 0.
- Incluir mais elementos que o tamanho definido para o vetor é uma fonte de erros.
- Os valores excedentes são atribuídos a uma parte não alocada da memória.
- O espaço alocado em memória é aquele definido quando o vetor foi declarado.

- Um vetor do tipo "char" pode armazenar "string"
- Note que uma string sempre termina com o caracter *null* ("\0")
- Exemplo: Está correto? char nome $[4] = "Ana";$ char sobrenome $[] = {'}H', 'i', 't', 's'$ ; printf("%s,%d\n",nome,strlen(nome)); printf("%s,%d\n",sobrenome,strlen(sobrenome));

```
char sobrenome[] = \{ 'H', 'i', 't', 's', '0' \};
```
## Funções para trabalhar com strings

• Manipulação de strings:

strlen(); strcat(); strcmp();

strcpy();

• Entrada e saída

gets(); puts();

• Veja mais funções em:

http://www.acm.uiuc.edu/webmonkeys/book/c\_guide/

#### Exemplo com vetor

```
#include <stdio.h>
#include <stdlib.h>
#define MAX 3
int main(int argc, char *argv[])
{
 int nota[MAX]; nota[0] = 10; nota[1] = 20; nota[2] = 30;
 \frac{1}{\pi} nota[MAX] = {10,20,30};
 \frac{1}{\pi} notal = {10,20,30};
 int media,x,acc=0; 
 for(x=0; x<MAX;x++){
   acc += \text{nota}[x];printf("%d\n",nota[x]);
 }
 media = acc/MAX;printf("%d\n",media); 
 system("PAUSE");
 return 0;
}
                                    Note que em C o primeiro elemento 
                                    do vetor é o índice [0]
```
#### **Matrizes**

- Estrutura de dados composta, homogênea e multidimensional.
- Formada por uma sequência de variáveis do mesmo tipo, com o mesmo identificador (mesmo nome) e alocadas sequencialmente na memória.
- As variáveis são distinguidas pelos índices que referenciam sua localização dentro da estrutura.
- Há um índice para cada uma das dimensões da matriz.

Declaração:

DECLARE nome\_matriz[dim\_1, dim\_2,...,dim\_N] tipo

• Exemplo:

DECLARE tabela[3,6] NUMÉRICO

DECLARE pagina[3,6,2] NUMÉRICO

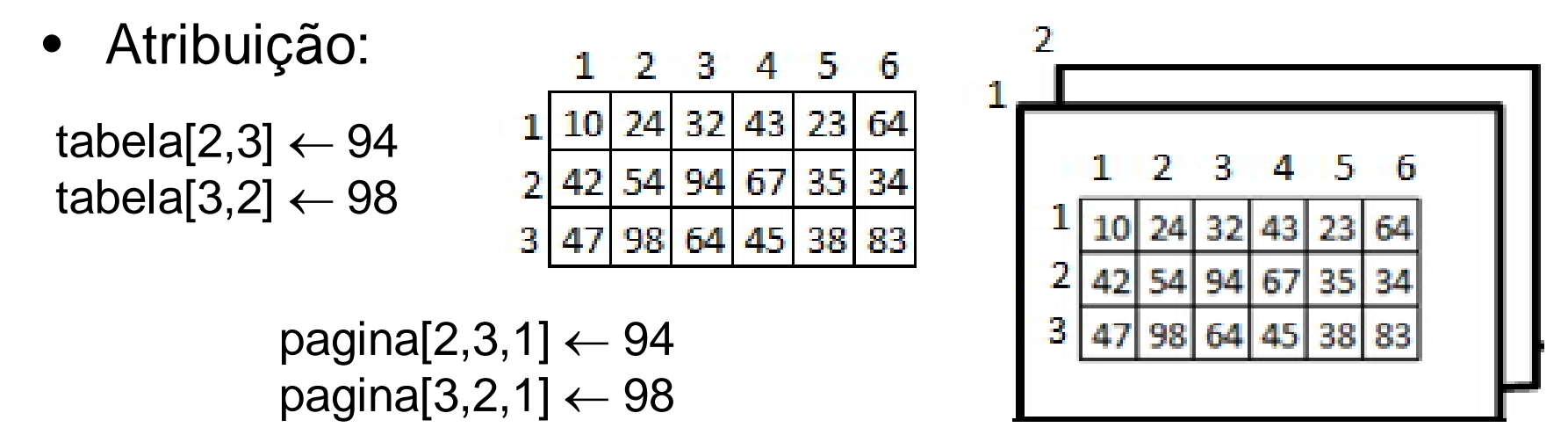

- Inicialização de uma matriz:
	- Todas as posições da matriz devem ser identificadas.
- Exemplo: Algoritmo para inicialização PARA i ← 1 ATÉ 3 FAÇA INÍCIO  $PARA$  j  $\leftarrow$  1 ATÉ 5 FAÇA INÍCIO ESCREVA "Digite o valor de x[", i, ",", j, "]=" LEIA  $X[i, j]$ FIM FIM

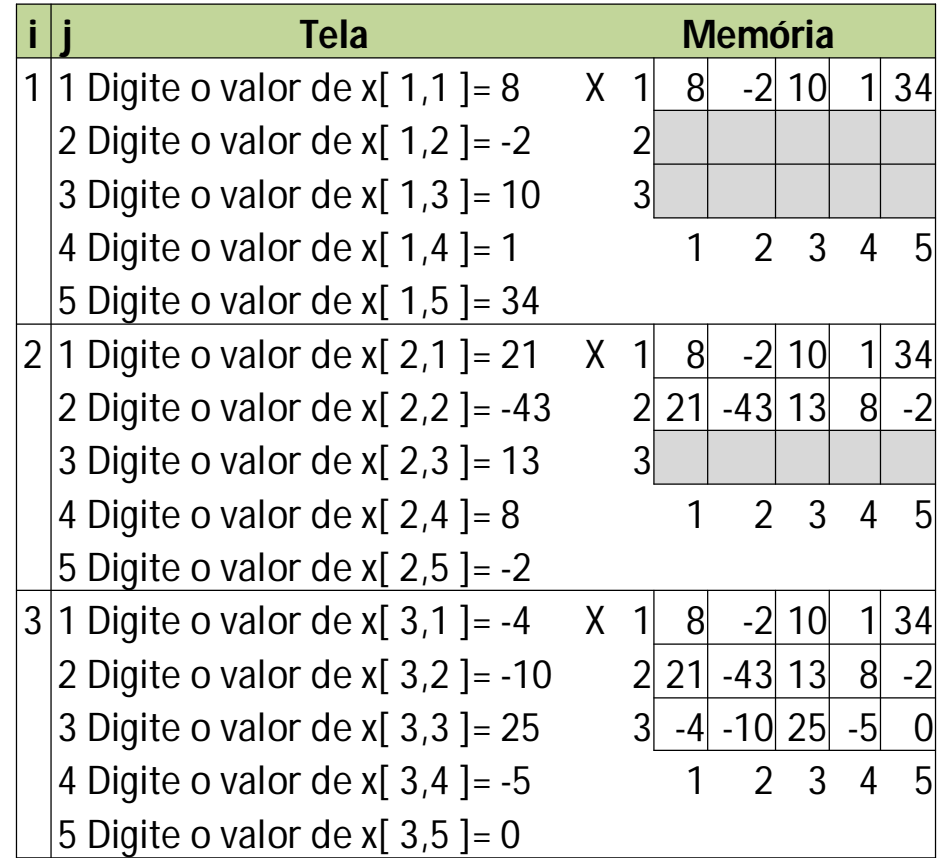

• Exemplo: Algoritmo para inicialização X[4,3,2]  $PARA$  i  $\leftarrow$  1 ATÉ 4 FAÇA INÍCIO  $PARA$  j  $\leftarrow$  1 ATÉ 3 FAÇA INÍCIO  $PARA$  j  $\leftarrow$  1 ATÉ 2 FAÇA INÍCIO ESCREVA "Digite o valor de x[", i, ",", j, "]="  $LEIA X[i, j]$ FIM FIM FIM

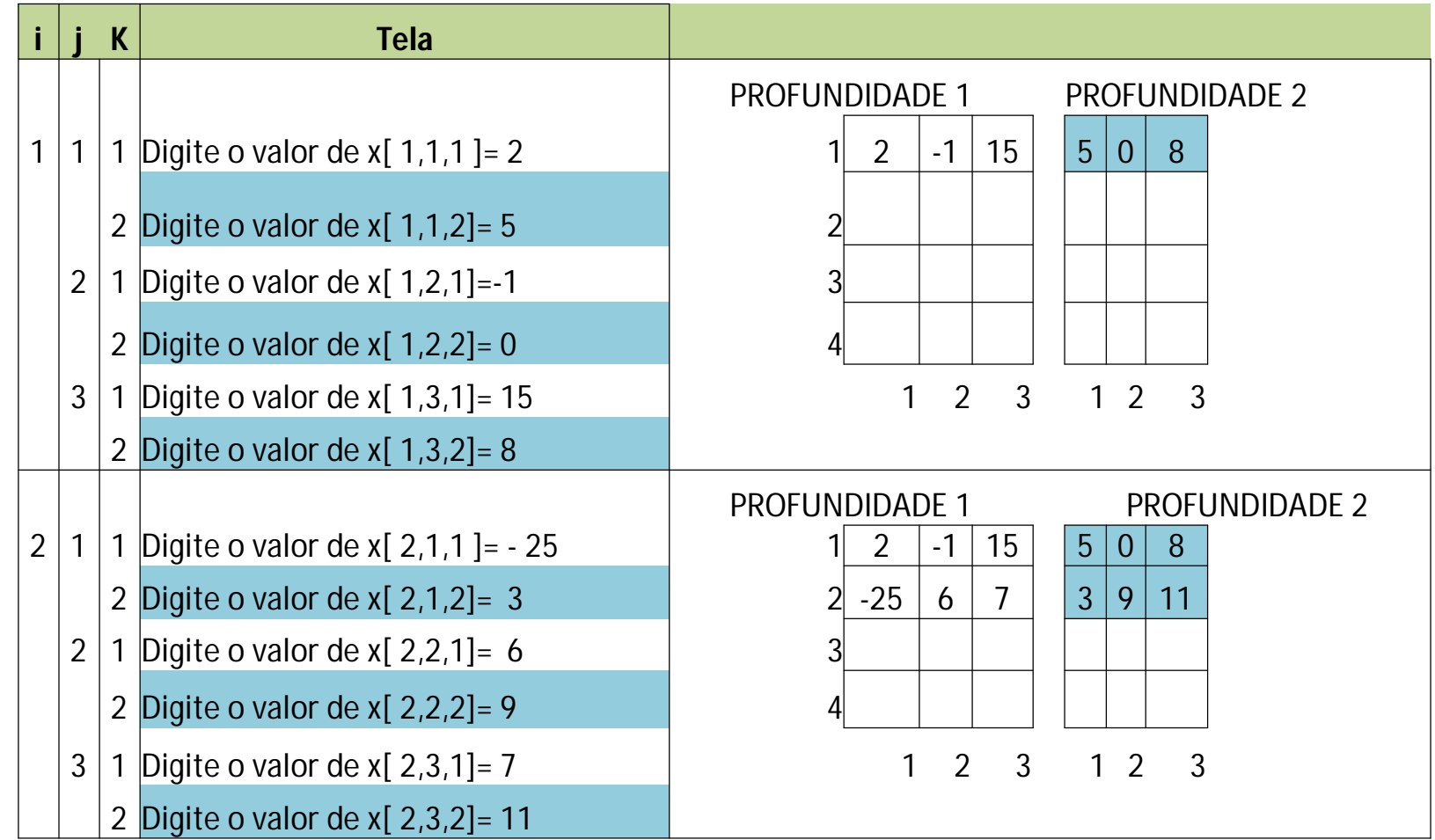

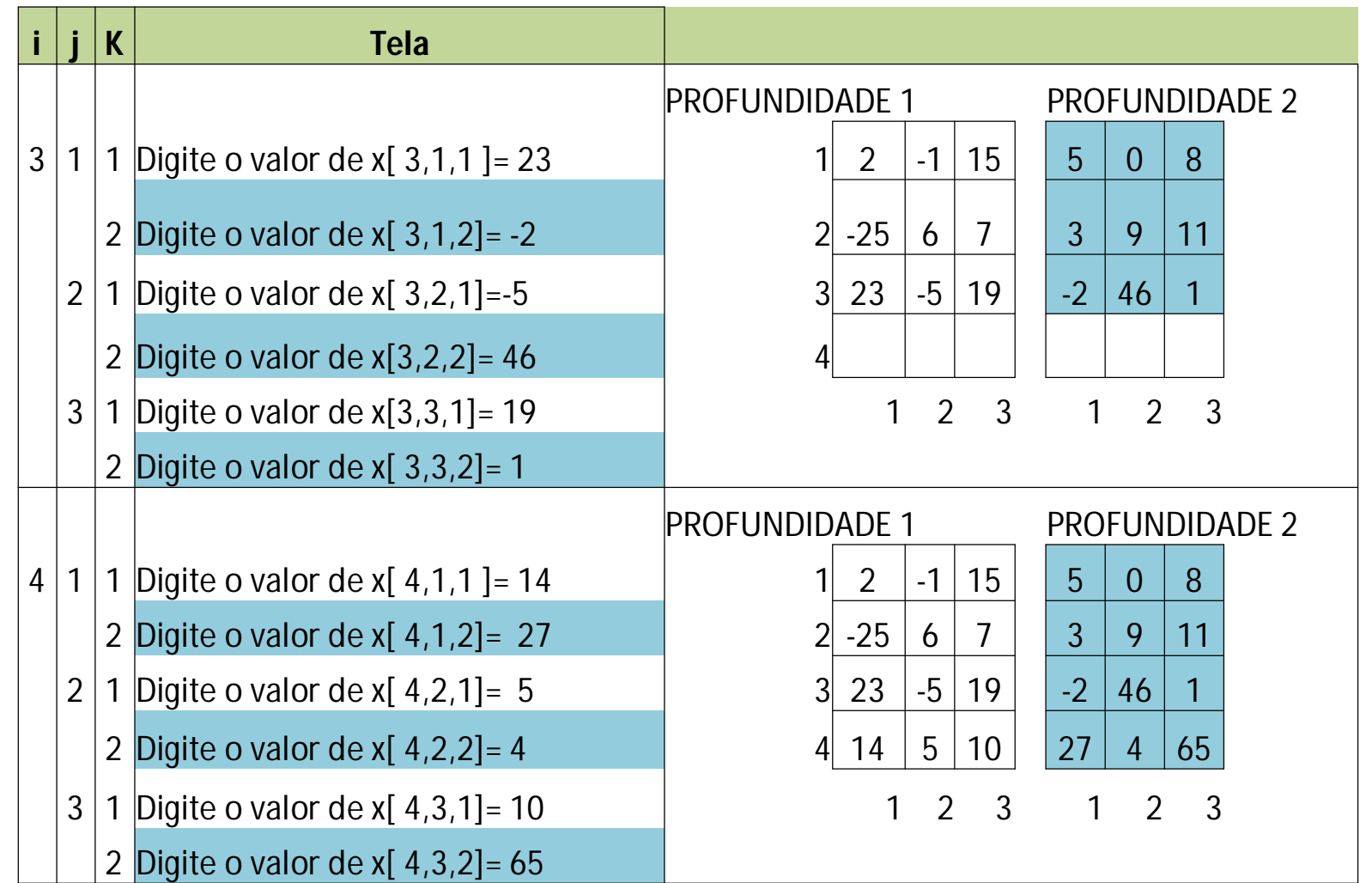

• Declaração:

tipo nome\_variável[tamanho\_dim1] [tamanho\_dim2] [tamanho\_dim3].. [tamanho\_dimM];

- Exemplo de declaração de uma matriz: int tabela [3][5];
	- Tabela com 3 linhas e 5 colunas
	- int paginas[3][5][2];
		- Estrutura com 3 linhas, 5 colunas e 2 tabelas de profundidade

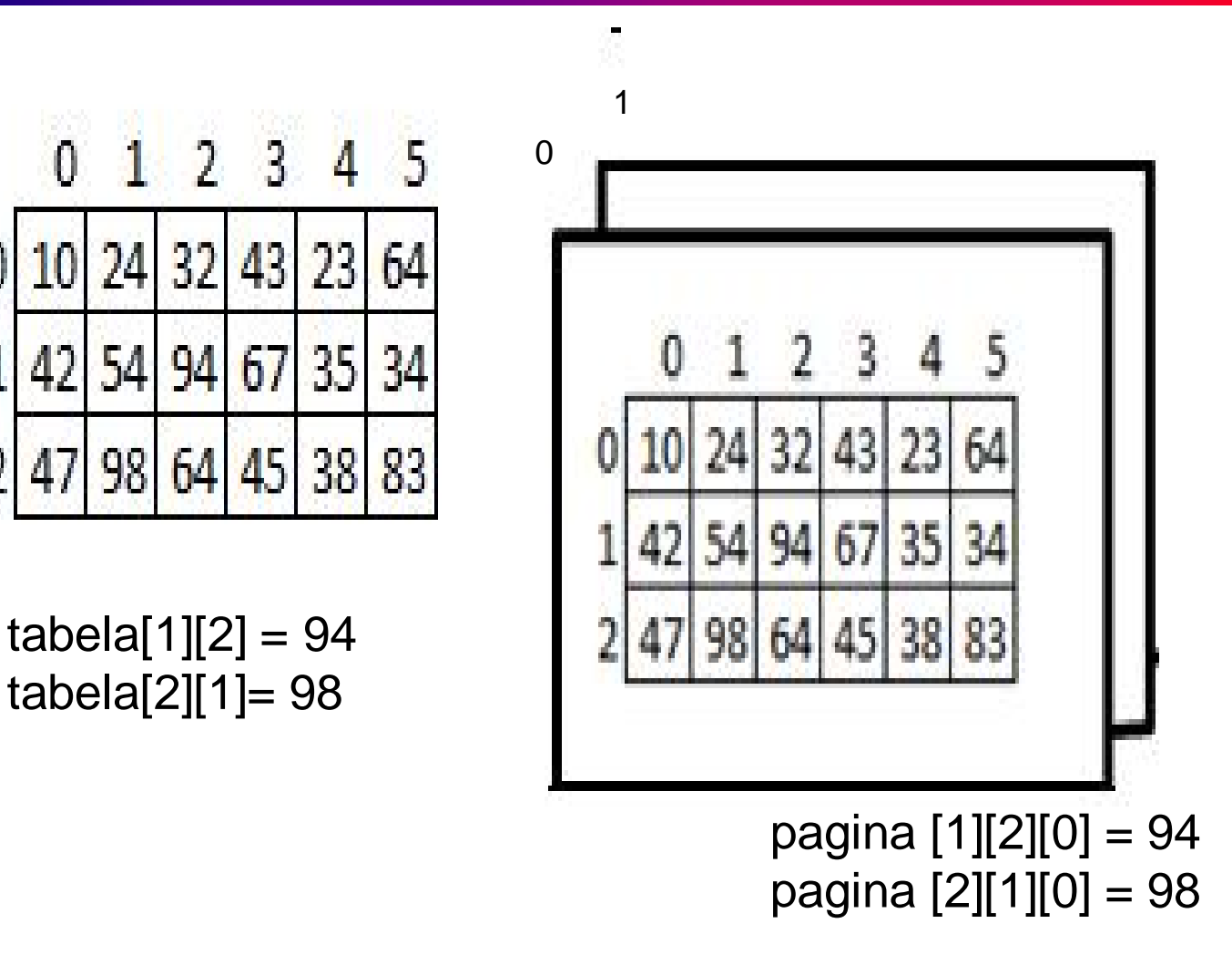

• Exemplos de inicializações:

int tabela[3][5] = {  $\{10,24,32,43,23,64\}$ , {42,54,94,67,35,34}, {47,98,64,45,38,83} };

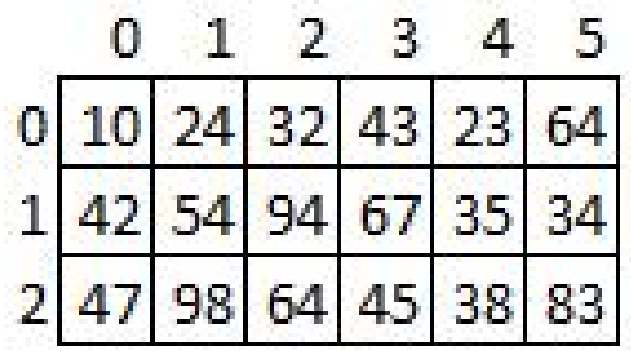

Dica: pense as inicializações da direita para a esquerda.

```
float mat_A[1][2][3] = {
                         { {5.2,0.9,1.3}, {0.8,4.5,2.3}}
                               };
float mat_B[1][2][3][4] = {
                               {
                      { {5.2,0.9,1.3,4.2}, {0.8,4.5,2.3,6.4},{3.2,3.4,6.3,9.0}},
                      { {8.1,3.4,6.3,7.1}, {2.3,6.1,0.3,9.2},{1.1,3.5,0.1,7.2}}
                               }
                              } ;
```
• Exemplos de inicializações (cont.):

– int a[2][3] = {1,2,3,4,5,6}; ⇔ int a[2][3] = {{1,2,3}, {4,5,6}};  $\Leftrightarrow$  int a[ ][3] = {{1,2,3},{4,5,6}};

– int a[2][[2][3] = { { {1,1,0}, {2,0,0} }, { {3,0,0}, {4,4,0} } }; int a[ ][2][3] = { { {1,1}, {2} }, { {3}, {4,4} } };

 $-$  int a[2][2][3] =  $\{0\}$ ; //inicia todas as posições com zero

```
1
        #include<stdio.h>
 \mathbf{2}#include<string.h>
 \overline{3}#include<stdlib.h>
 \overline{4}5\exists void main () {
 67\overline{ }int ln, cl, pf;
 \mathbf{B}\Theta//Iniciando Matriz
10
      \Box float matriz[2][3][4] = {
11\{ \{5.2, 0.9, 1.3, 4.2\}, \{0.8, 4.5, 2.3, 6.4\}, \{3.2, 3.4, 6.3, 9.0\} \}12\{ \{8.1, 3.4, 6.3, 7.1\}, \{2.3, 6.1, 0.3, 9.2\}, \{1.1, 3.5, 0.1, 7.2\} \}13-1:14//Percorrendo Matriz
15
        for (ln=0; ln<2; ln+1)16for(c1=0; c1<3; c1++)17forpt=0; pt<4; pf++)printf("matriz[%d][%d][%d]=%3.1f\n", ln, cl, pf, matriz[ln][cl][pf]);
18
19
                                        matriz[1][0][0]=8.1
              matriz M
                        THE
                                   - 2
20
              matriz[0][0][1]=0.9
                                        matriz[1][0][1
                                                          1 = 3.421
                                        matriz[1][0][2]=6.3
              matriz[0][0][2]=1.3
              matrizIA
                                        matriz[1][0][3]=7_1
                        110131 = 4.2matriz[1
              matriz[0][1][0]=0.8
                                                  TH
                                                           12% SS
              matriz[0][1
                                 =4 . 5
                                        matriz[1][1
                                                           =6 . 1
                                        matriz[1][1][2
              matriz[0][1][2]=2.3
                                                           -63
                                        matrizI1
                        川右関|武川
              matriziM
                                1 = h - 4m
                                                          1 - 9.2matriz[0][2]
                                1 = 3.2matriz[1][2][0
                                                           =1.1matriz[0][2][1
                                        matriz[1][2][1
                                1 = 3.41 = 3.5matriz[0][2][2]=6.3
                                        matriz[1][2][2]=0.1
              matriz[0][2][3]=9.0
                                        matriz[1][2][3]
```

```
\mathbf{1}#include <stdio.h>
 \overline{2}#include <stdlib.h>
 3
        #include <conio.h>
 4
 5
        int main()
 6
      日1
           int i, j, k, m;
 7
 8
          float mat B[1][2][3][4] = \{Θ
 \mathbf{9}\BoxŦ
10
                                       \{ \{5.2, 0.9, 1.3, 4.2\}, \{0.8, 4.5, 2.3, 6.4\}, \{3.2, 3.4, 6.3, 9.0\} \}11
12\{8.1, 3.4, 6.3, 7.1\}, \{2.3, 6.1, 0.3, 9.2\}, \{1.1, 3.5, 0.1, 7.2\}\}13
14
                                       \rightarrow15
                                     \mathcal{F}16
17
           for(i=0; i<1; i++)for(j=0; j<2; j++)18
19
                for (k=0; k<3; k++)20
                  for (m=0; m<4; m++)printf("\nmat_B[%d][%d][%d][%d]=%f", i,j,k,m,mat_B[i][j][k][m]);
2122
                                        mat_B[0][0][0][0]=5.200000
                                        mat_B[0][0][0][1]=0.900000
23
           return 0;
                                        mat_B[0][0][0][2]=1.300000
24
                                            B[0][0][0][3]=4.200000
                                         mat
25
        - 1
                                            B [0] [0] [1]
                                                       [0] = 026
                                            BLAILAIL1
                                            REATEATE1
                                            B[0][0][1][3]=6.400000
                                            B[0][0][2]
                                         mat.
                                                       [0]=3.200000
                                        mat.
                                            REATEATE21E11=3.400000
                                            B[0][0][2][2]=6.300000
                                        mat.
                                         mat B[0][0][2][3]=9.000000
                                         mat
                                            B[0][1][0][0]=8.100000
                                            BI01[1][0
                                                         1 = 3.mat
                                            B[0][1][0][2]=6.300000
                                         mat
                                            B [ Ø ]
                                            -BI
                                            RIA1I1
                                        mat
                                                             200000
                                         mat.
                                            RIA111
                                                              ааааа
  6/4/2011 26
                                                          -7
```
• Numa declaração do tipo

#### int a[7][9][2]

o compilador irá alocar espaço para 7x9x2 valores inteiros contíguos.

• O mapeamento desses valores faz com que a[ i ][ j ][ k ]  $\Leftrightarrow$  \*(&a[0][0][0]+9\*2\*i+2\*j + k)

#### Exercício I

- Escreva um programa que encontre o maior e o menor número de um vetor de inteiros de 30 elementos e mostre as suas respectivas posições;
	- Inicialize o vetor com números randômicos
		- $\bullet$  Ex:
			- int x;
			- $x = rand()$ ;

### Exercício II

- Faça um programa que preencha um primeiro vetor com dez números inteiros e um segundo vetor com cinco números inteiros. O programa deverá mostrar uma lista dos números do primeiro vetor com seus respectivos divisores armazenados no segundo vetor, bem como suas posições
	- Para saber se um número inteiro é divisível por outro, deve-se calcular o resto da divisão
		- Exemplo em C int  $x = 10$ ,  $y = 2$ ; printf("%d\n",x%y);

#### Exercício III

- Escreva um programa que gere duas matrizes A e B quadradas de ordem 10 e que realize as seguintes operações:
	- $-$  transposta de A ( $A<sup>t</sup>$ );
	- produto de AxB;

Imprima o conteúdo de A e B e o resultados das operações

#### **Referências**

Ascencio AFG, Campos EAV. Fundamentos de programação de computadores. São Paulo : Pearson Prentice Hall, 2006. 385 p.

Kelley, A.; Pohl, I*., A Book on C*: programming in C. 4ª Edição. Massachusetts: Pearson, 2010, 726p.

Kernighan, B.W.; Ritchie, D.M. C, *A Linguagem de Programação*: padrão ANSI. 2ª Edição. Rio de Janeiro: Campus, 1989, 290p.

MIZRAHI, V. V., Treinamento em Linguagem C – Módulo 1 e Módulo 2, Makron Books, 1990.

# FIM Aula 10